# Technique, science et pédagogie : l'essai sor la perspective de Jean-Henri Lambert (applications pédagogiques)

## *par Roger LA URENT, 1. U. T. de Sceaux, Université de Paris XI*

Les lecteurs du bulletin n° 281, décembre 1971 de l'A.P.M.E.P. con· naissaient déjà le savant mathématicien, astronome, philosophe mulhousien Jean-Henri LAMBERT (1728-1777), Académicien sous Frédéric Il, à l'Académie des Sciences et Belles Lettres de Berlin.

Jean-Henri Lambert naît à Mulhouse en 1728, probablement le 29 août 1728, d'après les registres de baptêmes de la paroisse réformée de Mulhouse qui tiennent lieu à l'époque de registres d'état civil, dans une famille de réfugiés huguenots de condition simple. Le problème de la nationalité contestée peut trouver une solution en parlant du "savant et philosophe mulhousien Jean-Henri Lambert". A l'époque, Mulhouse était, suivant l'étude de Roger Jaquel (l), "une petite république alsacienne libre, associée à la fraction évangélique de la Confédération Helvétique, et vaguement alliée à l'ensemble du corps helvétique par le biais de l'alliance française". Autodidacte, Lambert bénéficiera de plusieurs protecteurs dont Euler qui lui permettra d'être recruté à l'Académie des Sciences et Belles Lettres de Berlin, de 1765 à 1777 où il mourra.

L'important colloque international (2) qui lui fut consacré aura permis une meilleure compréhension de son œuvre scientifique et philosophique touchant à des domaines très divers et de susciter des recherches qui devraient permettre d'assurer une meilleure diffusion de son œuvre, parnti les plus marquantes de la science et de la philosophie européenne de la seconde moitié du 18ème siècle.

Nous venons d'éditer pour la première fois en collaboration avec le C.N.R.S. et PU.P.A.l, L'essai sur la Perspective (3) de 1752, premier travail de Lambert sur ce sujet alors qu'il était déjà âgé de 24 ans. Nous présentons ici quelques retombées pédagogiques de ce travail. Les concepts perspectivistes d'élévation, d'abaissement, d'écartement sont particulièrement bien adaptés, 230 ans après, à la programmation sur micro-

(1) Le savant et philosophe mulhousien *L-H. Lambert*, R. JAQUEL, édition Ophrys, 10 rue de Nesle, Paris, 1977,

(2) Ce colloque a été organisé à l'Université de Haute-Alsace (Mulhouse) du 26 au 30 septembre 1977 et ses Açtes ont été édités en 1979 : *Université de Houte-Alsace, Colloque international el interdisciplinaire Jean\*Henri Lamberl. Mulhouse, sept,* 1977, Paris, édi. tion Ophrys, 1979.

(3) Le manuscrit (Anluge zur Perspective) d'août 1752 est conservé àla bibliothèque universitaire de Bâle en Suisse. Edition en français commentée el annotée par Roger LAURENT et Jeanne PEJFFER, préface de René TA TON, chez Monom éditeur, 43 avenue du Contrat. 93470 Coubron,

ordinateur (mode graphique) (4). La construction du *perspectographe* ou machine à dessiner des perspectives nous paraît être un bon exercice pédagogique (5). Lambert donne les règles de construction de cet appareil, fondées sur des démonstrations géométriques. Comme c'était souvent le cas au lSème siècle, le bon fonctionnement de la machine tenait lieu de démonstration: "si ça marche, c'est que c'est bon". Il Y a là, un bon exemple du passage des concepts instrumentaux aux concepts mentaux.

Nous ne pouvons commencer cette présentation sans rappeler quelques notions élémentaires de perspective et surtout du vocabulaire utilisé.

#### Le vocabulaire

 $-$  Plan géométral on plan de terre. C'est le plan (G) horizontal où est placé l'observateur OS *(figure* 1) qui représente la hauteur OS de l'œil o au-dessus du plan géométral.

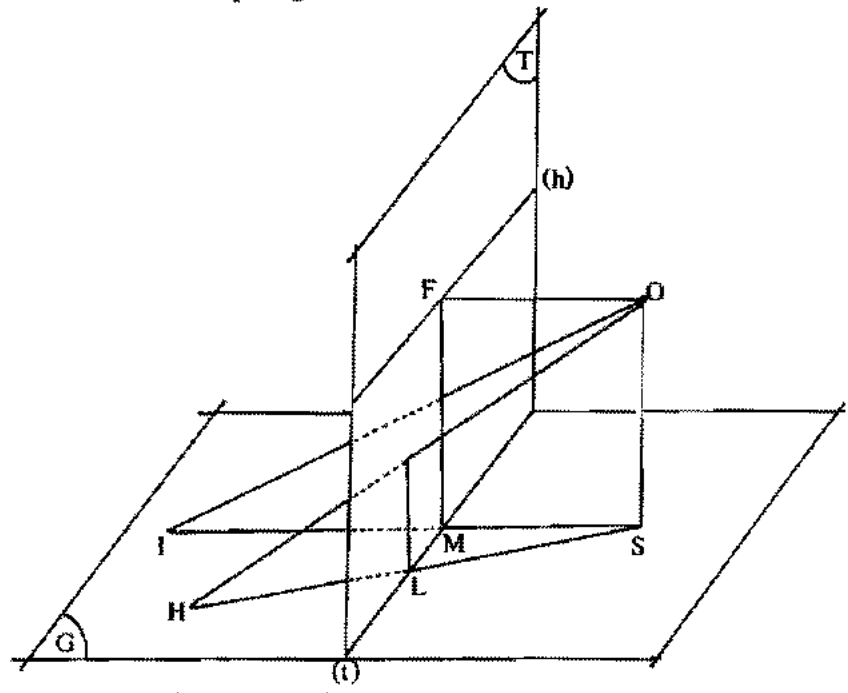

*figure* J. Point de base et point d'élévation.

(4) Nous donnons en annexe June proposidon de programme à améliorer par l:e5 teurs. Nous sommes loin des machines à dessiner de A. Dürer, le fameux portillon (1525) et même **du** perspectographe de 1752 (voir en annexe 2 les planches 1 et 2 de A. Dürer),

(5) Ce perspectosrapbe a été construit à l'Ecole Nationale Supérieure d'Architecture (Unité pédagogique d'architecture nO **1)** dans 'e cadre du séminaire *Histoire. IMarie el pratique de la perspective.* par des étudiants en 1981.

- $-$  Plan du tableau. C'est le plan (T) perpendiculaire au plan géométral où est exécuté le dessin en perspective.
- La ligue de terre (l), intersection du plan géométral et du plan du tableau; c'est la seule droite du géométral où objet et image sont confondus.
- $-$  La ligne d'horizon (h), ensemble des points de fuite correspondants aux directions horizontales.
- Le point de fuite principal F (appelé par Lambert point de J'œil) est associé à la direction perpendiculaire au plan du tableau schématisée par SI, de même que FI est le point de fuite associé à la direction (horizontale) schématisée par SH (point de l'œil FI associé à la direction SH selon Lambert). *(figure* 2).

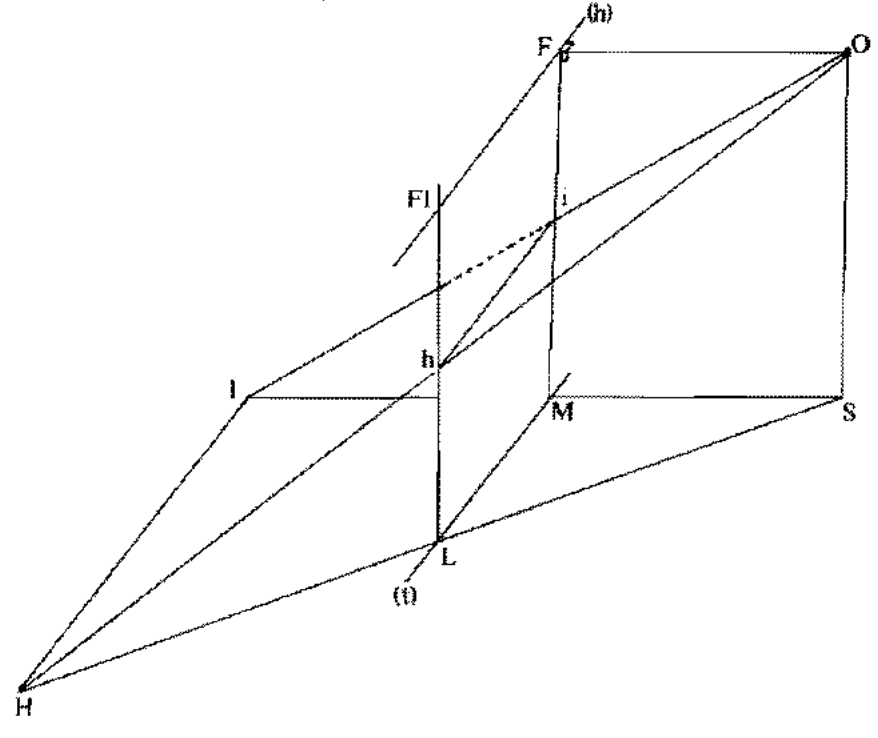

*figure* 2.• Elévation et abaissement.

- Ligne de distance. Lambert l'emploie dans au moins deux sens distincts : distance de l'œil au plan du tableau OF (§7 et §38) ; ligne passant par Set parallèle à la ligne de terre (1) (§36-3).
- $-$  Point de base ou point d'intersection de la ligne de terre (t) et de la ligne joignant le point à dessiner en perspective H à S : L est le point de base de H.
- Point d'élévation ou image de l'objet situé au dessus du point de base: h est le point d'élévation de H.
- $\overline{\phantom{a}}$  Elévation de H ou distance de l'image au-dessus du point de base:  $x = \frac{bc}{a+b}$  (\*)
- Abaissement de H ou distance de l'image au-dessous du point de l'œil :

$$
z = \frac{ac}{a+b} \quad (*)
$$

- Ecartement de H ou distance de l'image à FM :

$$
e = \frac{ad}{a+b} (*)
$$

(\*)  $a = SL$ ;  $b = LH$ ;  $c = OS$ ;  $x = Lh$ ;  $z = F1h$ ;  $d = H1$ ;  $e = hi$  (voir en annexe *figure 1 de Lambert).* 

## Perspectives dessinées par ordinateur

*Intérêt pédagogique:* redécouverte des principes de géométrie perspcctiviste ; faire des programmes de dessins perspectivistes en mode graphique.

Comment utiliser ces principes pour programmer par exemple en langage basic sur micro-ordinateur '?

Lc tableau T nc sera autre que *l'écran de télévision;* il s'agira de trouver les coordonnées de l'image AI dans le tableau de l'objet A du géométral(6). Les formules de Lambcrt donnant les valeurs dc l'abaissement, de l'élévation et de l'écartement sont tout à fait bien adaptées à ce problème.

La simple considération de triangles semblables permet d'établir que:

FMI *D\* H/X* FMI représente *l'abaissement* de tout objet du géométral situé sur une droite MA à la distancc *X* dc  $O1(7)$ .

A $1M1 = E*D/X$  A $1M1$  est *l'écartement*.

(6) Nous appelons AI l'image de A pour des raisons de programmation. il n'existe pas de minuscule a sur APPLE II.

(7) Nous notons la multiplication par une étoile \* pour éviter toute confusion avec la lettre X représentant un nombre; c'est de plus le signe multiplicatif en informatique.

Bulletin de l'APMEP n°337 - Février 1983

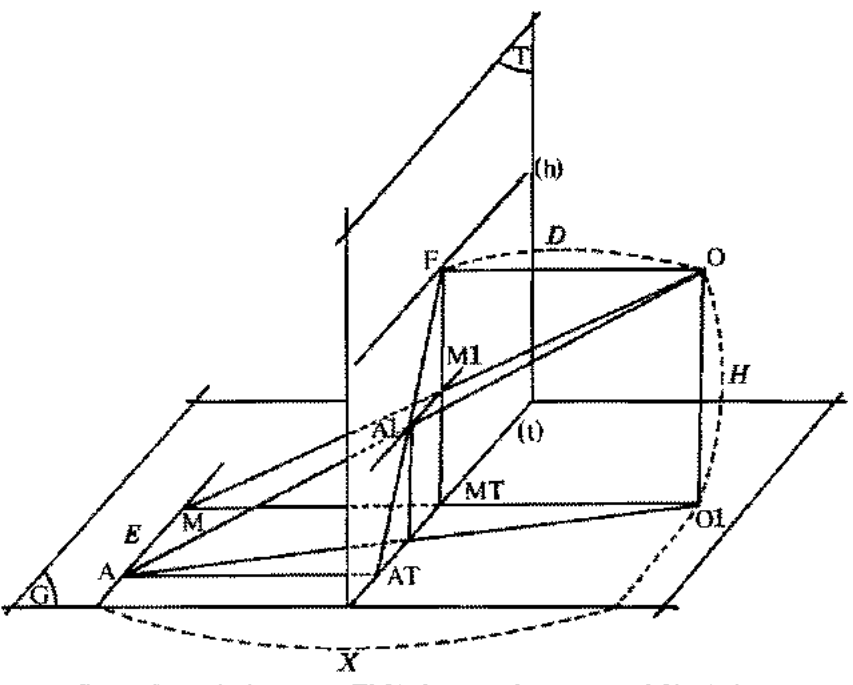

*figure* 3. - Abaissement FMI de A et écartement MIAI de A.

#### **Dans le géométral** :

Soit par exemple à construire l'image Al de A. Le point A sera caractérisé dans le géométral par deux nombres  $X$  et  $E$ , coordonnées dans le repère OIE, **OIX** *(figure* 4).

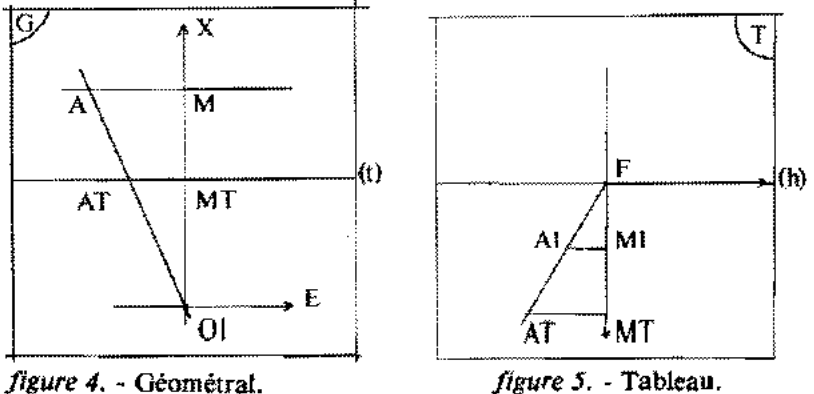

Objets A et M. Perspectives Al et Ml des objets A et M.

*X* est en quelque sorte *l'éloignement* de l'objet A situé sur une droite AM parallèle àla ligne de terre (t) à la distance 0 lM de 01 ; *Eestl'écartement géométral* ou distance de l'objet par rappnrt à la perpendiculaire OIM à la ligne de terre (t).

#### Daas le tableau :

L'image AI sera caractérisée par deux nombres: *l'abaissement* FMI et *l'écartement* MIAI *(figure 5)*. On pourra choisir comme repère dans le tableau *(écran de télévision)* un système de deux axes d'origine F *(le point de fuite principal* ou *point de l'œil)* la ligne d'horizon Fh et FMT (pour tenir compte des contraintes des lignes et colonnes de l'écran de télévision) respectivement comme axes des abscisses et des ordonnées. Dans ces conditions on pourra "ploter" *(mettre un point sur l'écran)* le point F et le faire varier à volonté pour traduire le déplacement de l'œil de l'observateur (vision mononoculaire) devant l'écran et ensuite "ploter" les points du type de A1, image perspective des points de l'espace. Il restera à définir la pnrtion d'espace représentable *(cône visuel)* mais il s'agit d'un problème beaucoup plus d'informatique que de mathématique. (Voir programme en annexe 1).

## Le perspectograpbe

*Intérêt pédagogique:* Concrétisation des mathématiques par la construction d'un appareil; motivation par la découverte des principes de géométrie perspectiviste nécessaires pnur construire.

Le deuxième problème que nous présentons est la construction du perspectographe (voir *figure Lambert* 3 en annexe). Dans l'enseignement technique sa construction pourrait être un élément de motivation obligeant les élèves à bien comprendre les principes de géométrie perspeetiviste s'ils veulent construire concrètement cet appareil. Lambert en donne soigneusement les principes et apparaît déjà en 1752 le géomètre capable d'utiliser toutes les ressources de la géométrie, à une époque où, suivant l'analyse de Michel CHASLES (l793-1880), celle-ci ne béoéficiait pas de tous les suffrages (8).

Le principe de construction du perspectographe est fondé sur un double rabattement permettant d'obtenir dans le plan géométral l'image perspective normalement dessinée dans le plan du tableau. Il faudra que dans ce double rabattement les images perspectives soient métriquement conservées. Rappelons le vocabulaire:

<sup>(8)</sup> Dans son HAperçu *historique* SUT *l'origine elle développement des* méthodes en géomé*trie"* de 1837. M. Chasies attribue à Lambert le rôle de continuateur de l'esprit de géométrie : "... le célèbre Lambert, autre Leibniz par l'universalité et la profondeur de ses connaissances. doit être placé au nombre des mathématiciens qui, dans un temps où les prodiges de l'analyse occupaient tous les esprits. ont conservé la eonnaissance et le goOt de la géométrie....."

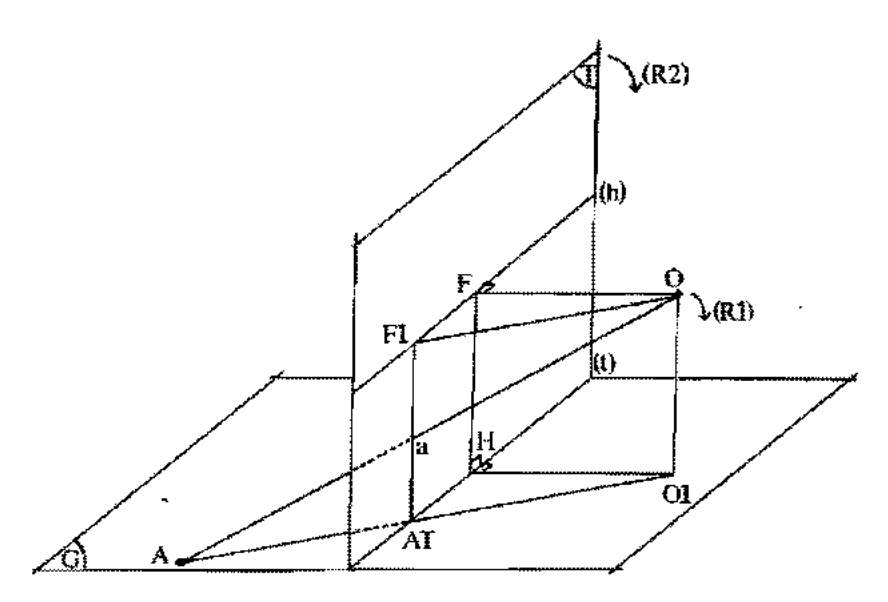

*figure* 6. - Point d'élévation a ou image a de l'objet A.

- A : objet.
- a : image (ou point d'élévation).
- o : œil.
- 01 : pied de l'observateur.
- FI : point de fuite associé à la direction 01 A.
- (RI) : rabattement de l'œil 0 dans le plan géométral en S (rotation de 90 degrés autour de OIH dans un sens arbitraire).
- (R2) : rabattement des points d'élévation (ou image) dans le plan géométral (rotation de 90 degrés d'axe la ligne de terre (1) dans un sens arbitraire).

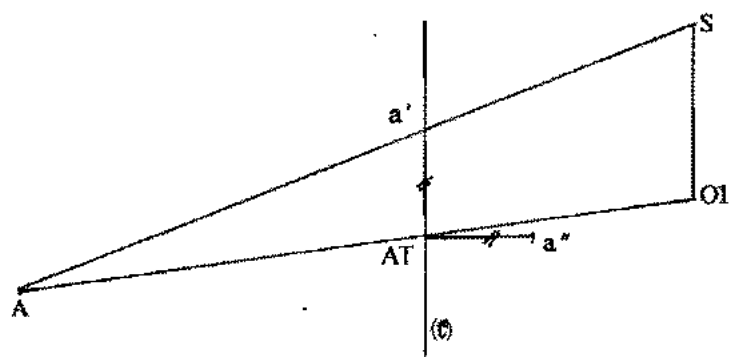

*figure* 7. Double rabattement. Schéma du perspectographe. Image rabattue a' de l'objet A (voir *figure Lambert* 2 en annexe 3).

- $S$  : rabattement de l'œil suivant (RI).<br>a' : rabattement du noint d'élévation
- a' : rabattement du point d'élévation a (rotation dans le plan du tableau (T) de centre le point de base associé AT, même sens que (RI».
- a' : rabattement du point d'élévation suivant (R2).

Le texte et la figure de Lambert sont de lecture plus difficile (voir *figure Lamberl 1* en annexe 3).

Dans ces rabattements on remarquera que  $AT a' = AT a''$ . Par ailleurs de la même manière que les trois points A, a et O sont alignés dans l'espace (section plane conique,figure 6), de même les trois points A, AT et 01 sont alignés dans le plan géométral (G). En effet,

$$
\frac{aAT}{OOI} = \frac{Aa}{AO} = \frac{AAT}{AOI} \text{ (fig. 6) et } \frac{AAT}{AOI} = \frac{a'AT}{SOI} = \frac{Aa'}{AS} \text{ (fig. 7)}
$$

D'où le procédé de construction proposé par Lambert: faire coulisser deux règles mobiles passant par les points fixes 01 et S *(pied de l'ob.servaleur el* œil *rabattu)* mais se coupant au point objet A du géométral. La règle AO 1 glisse sur une règle fixe AT a' *(la ligne de lerre* (t), entraînant une équerre mobile dont le but est de maintenir constamment égales les distances AT a' = AT a" (voir *figure Lambert 2*). Ainsi l'image a" de l'objet A peut être construite dans un même plan; il suffit de trouver un système mécanique permettant aux deux règles mobiles de déplacer continuement leur intersection ou pointe sèche A pendant que le point a", pointe humide, trace le dessin en *perspeclive.* 

Un autre pelÎt problème intéressant: l'utilisation d'une branche d'hyperbole pour construire l'échelle des profondeurs d'une perspective; l'abaissement  $z$  est calculé en fonction de l'éloignement  $x$  et des deux paramètres (b hauteur de l'œil et *a* distance de l'œil au tableau). (Voir *figure* 8 ou *figure Lambert* 4 en annexe 3).

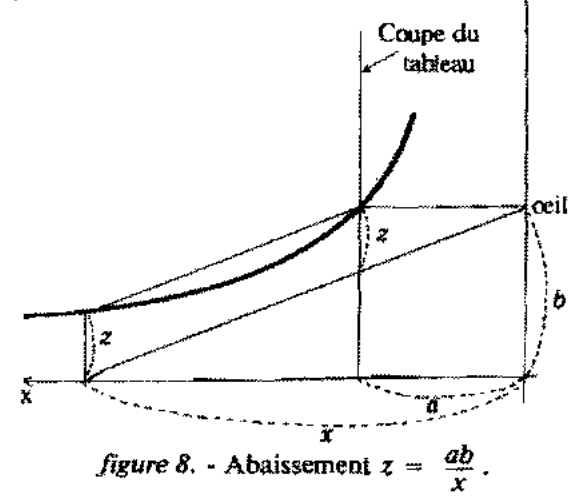

### Annexe 1

Perspective suivant le principe de Jean-Henri Lambert, sur micro-ordinateur APPLE II, en basic, mode graphique.

>LIST

i PRJIJET "PERSPECTIVE SUNNANT LE PRINCIPE" DE J'EIN HEART LOUSSERT" l Print "VILL127-VOLS FRIE LHE PENSIERETIVE IF REMAINTENENT. WII ON NORM" 2 INST AF 3 TF"::II "ru!" 1JJ1tI '5 4 PlUtff "T1IfT PIS": !ND 5 BMW "ABCOSE DE L'ŒIL \$4444275.0\*" IA 7 DIFUT "INITELL DE L'ŒIL S (whichitel Hof Hi 11 fli:R 15f"URL"-lm15 21 1m..DR= 3": PtJIolI 1&144. L 328"158-1t .n» "lM • tfUJf A,8 <sup>51</sup> fDIIl=t1D& fil IBID EW,Xm, VII) 70 Z(I) = G(- Y(I)) + D / X(I) **B**  $B(D * R + E(D) * D / R(D)$  $y$  i(i)  $*$   $00^{\circ}$  (A  $-$  E1(i))  $\mathbf{lim}$   $M = \mathbf{1}(\mathbf{0} + \mathbf{1}(\mathbf{0}))$  $H = H = H$ 120 HEXT J 125 WESTUNG.<br>|JUN WELDT F(1),J(1) TU I(2),J(2) ID H3}.J(3) TU I(4),J(4) ID I(1),J(1) 135 I!I\.OT TIl HlI.J(1) TIl HS),J<Sl 1'0 H51.J(6) m !(7l,Jm TG HBhJ(8) 1'0 J(5j,){5) 136 HPl.DT [(:l}.Jt:!) 10 H6),J(6) <sup>131</sup>HPl.DT [(lhJm ID H1),J(7) US tlPtDT H4),J(4} ID H8Î.J(8} !J9 MT/!: 3. 1111. il 140 . 朗诵 164-129-4 158 !JiTI! 1Sf,.4B0.1lI 118 MTA 5.4&1,. lœ DIUA 5. III. J.9I <sup>190</sup> DATA 161.1... <sup>151</sup> 2005 DATA 158,488,150 111 OOTA 5.411.151 22iI "JEXT L :Ul PRl(T "VULEZ-wlS lESSUa ŒS ŒInE5 Elf'II.S El PERSfEcrH{, (li' (Jj PUC?" 222 119917 116 223 IF 34 = "@UI" GUND 231 224 PRINT THRE PLS" ( DH) 230 IMPUT 'NHOLTOSE IN GENTRE BU ŒRLE ... GENERIGE ENTRE 0 ET 219. l="13 242 IMPUT "DISTANCE BU CENTRE BU CENDE ... SUPERIEURE A DANNA YM' IY BI lNPUT"RR'IDI ru Œr«l.E !Ç-:"lR 268 FOR l =1 ID 151 STEP l' **270 FDH DH = 1 TO JGM STEP 3** DT'" Hl.W .IIU *,/1.* 256 XI = X + R + COS (T)  $JAB'$  in  $Y + B + SIN$  (f) 3UI12=(A-I1)\*D/'t1  $328$  Y2  $\times$  .01 - 2)  $*$   $\$$   $I$  YI  $3381 \times 101 (0 - 52)$ <sup>141</sup>J,. M Hl • \'2:) J5fI lfU)T r, J **39 光灯 談** J7Il >ID! 390 6070 B

**Annexe 2** 

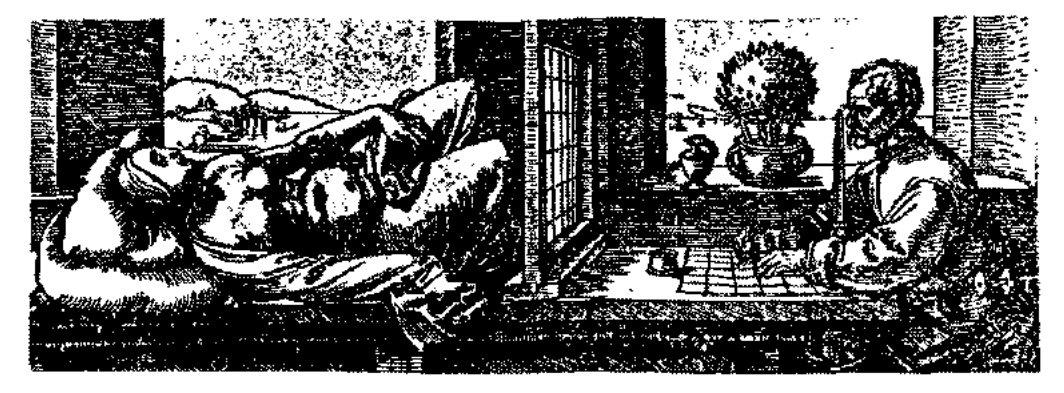

*Planche 1* - A. DUrer, Le dessinateur à la femme couchée, vers 1525. Les machines à perspective.

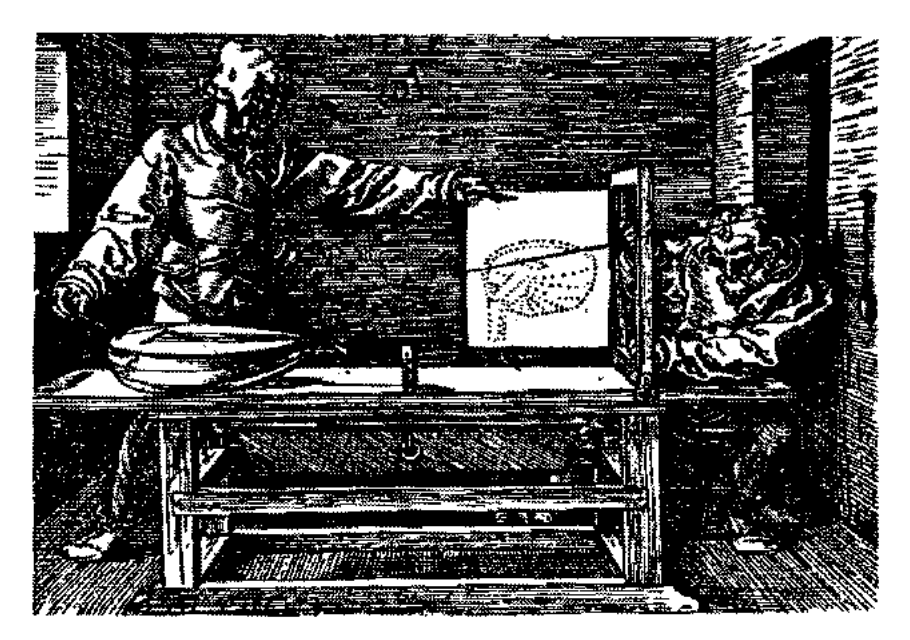

*Pkmché* **2** - A. Dürer, Le dessinateur au luth, 1525. Les machines à perspectives.

**Annexe 3** 

Blogs Sworlding Il y = d. Lett = you find  $a:(a+b)=y:d.$  $J = \frac{ad}{a+b}$ Jim and ist allo offouban. Sold train man the Luing OS, LS, LFC in ICI long 3, alia 2 ling MS, to Lk, and folgt An sunct he and galunday saya the willing my long, bis highland In Junfury Lyn.  $\frac{1}{M}$ 9. Chya HJK du geometrisfi Blan. EG du gand. lines. SM to digtana time. I & ginkle, who Courton dad any ind. OS die Jaja And angel.  $\mathcal{A}^2 + \mathcal{C}$  in  $\mathcal{A}$ ,  $\mathcal{A}^2$ ,  $\mathcal{A}^2 = \alpha$ . forman  $\mathcal{A}^2 + \mathcal{C}$ ,  $\mathcal{A}^2$ ,  $\frac{N}{N}=\frac{b}{N+1}\frac{f(f)}{f}=\frac{d}{N}=\frac{f}{N}\frac{f}{f}=\frac{c}{N+1}$ k.i, k junyog safojmigi punde mumiy.

*figure Lambert* J

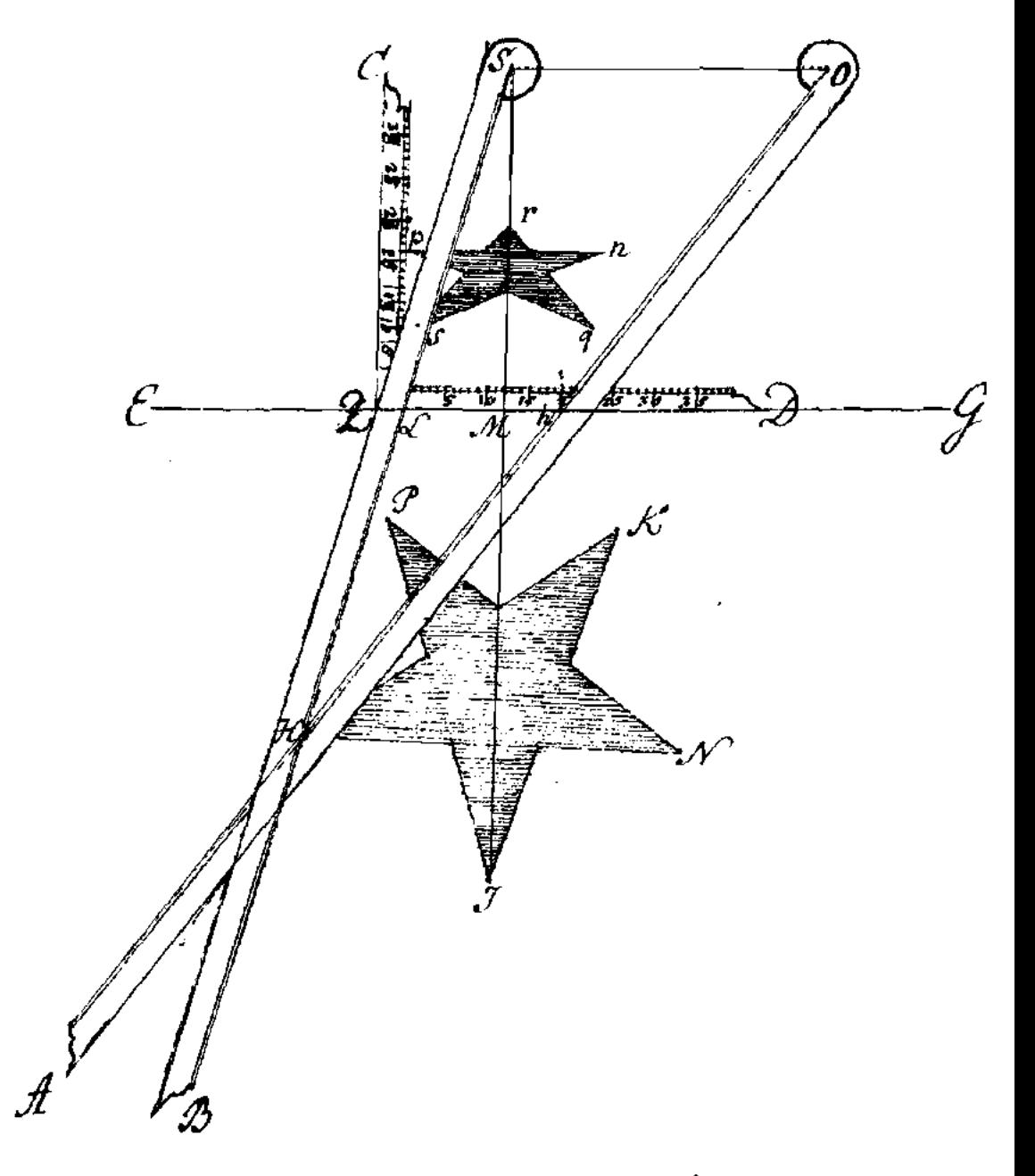

*figure Lambert 2* 

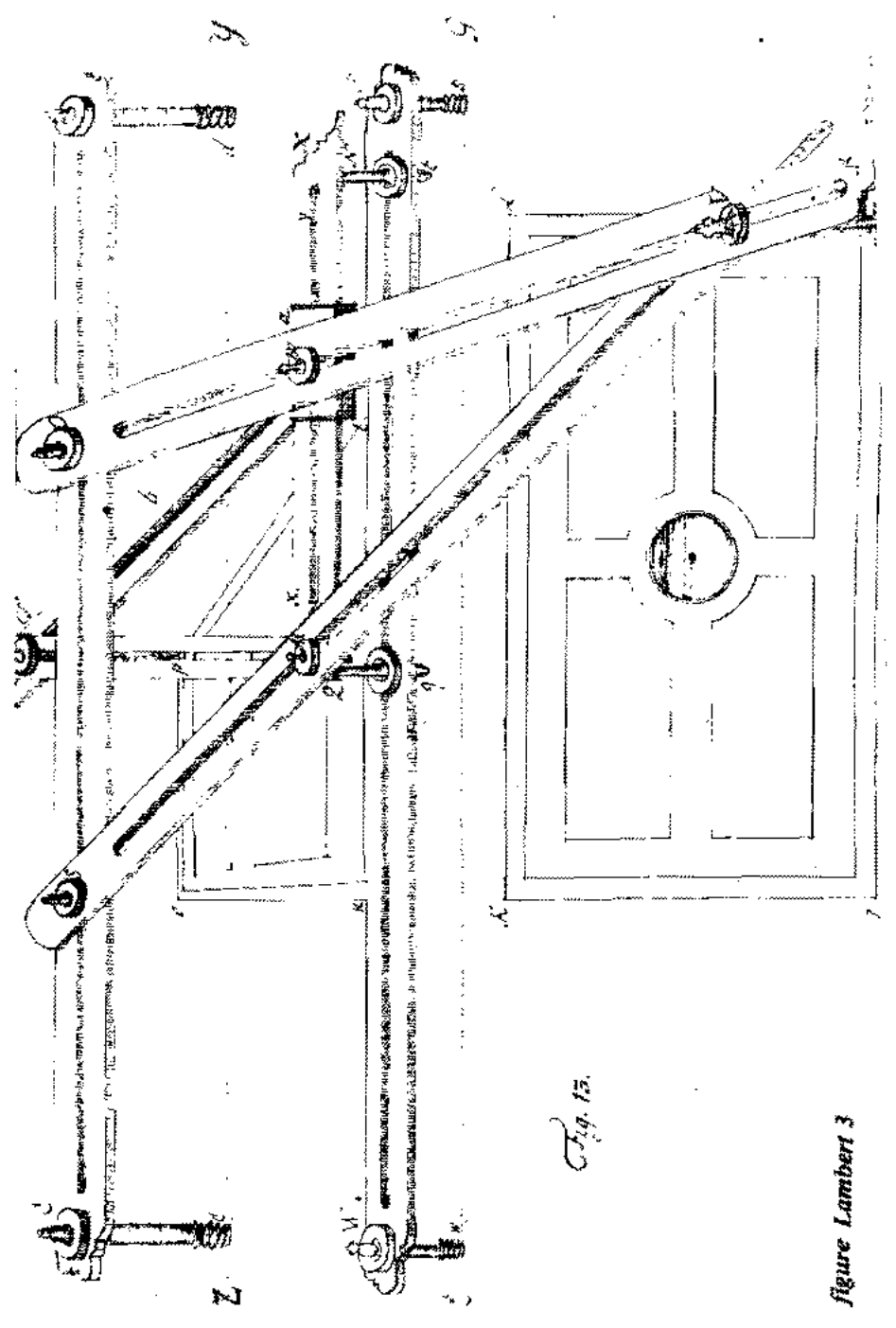

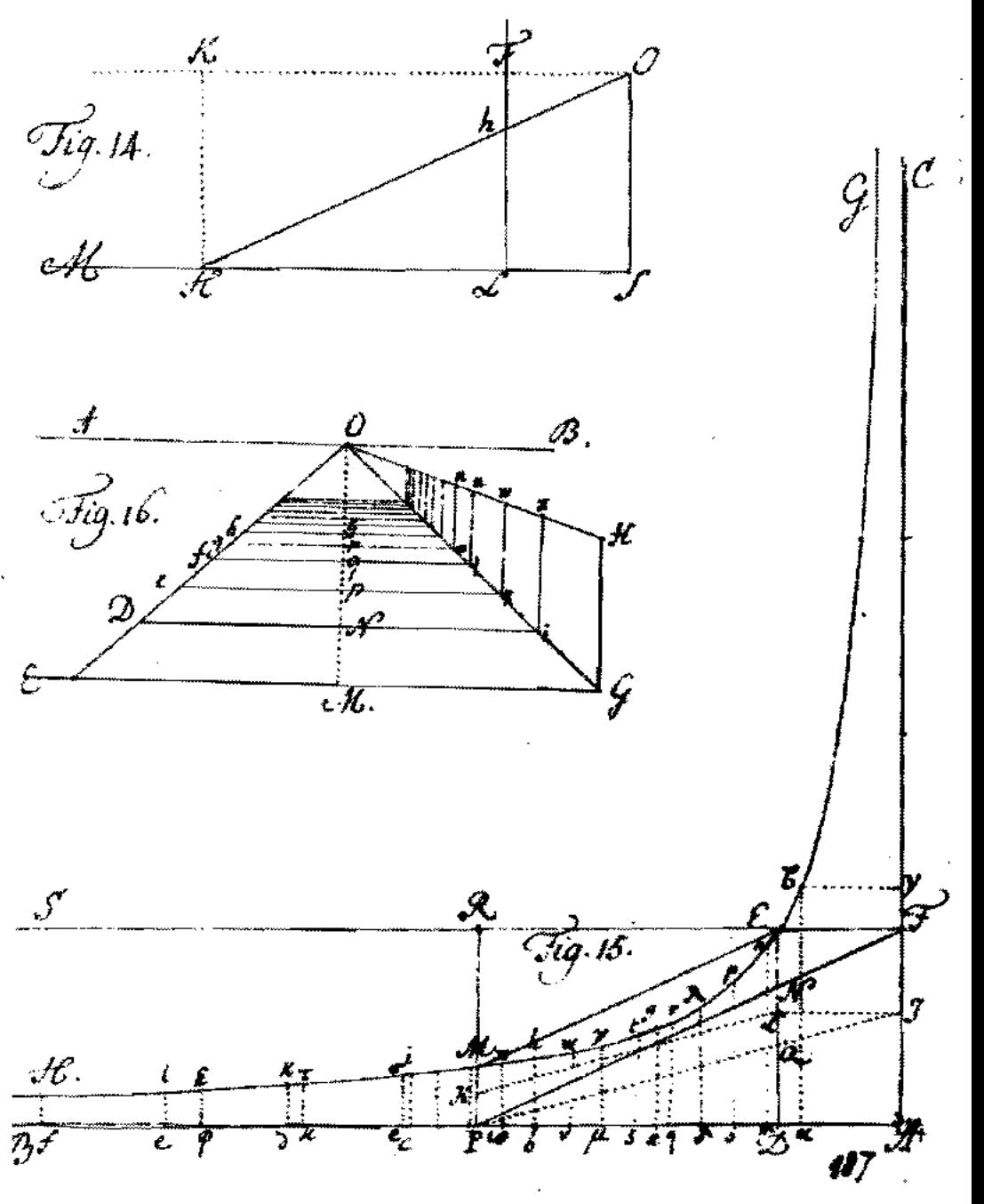

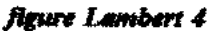